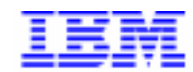

*Compagnie IBM France 30, rue du Château des Rentiers 75640 Paris Cedex 13*

# *VisualAge Pacbase Monthly Letter*

*May 1999*

*Société anonyme au capital de 3 577 962 340 F Siège social : Tour Descartes - La Défense 5 2, avenue Gambetta - 92400 Courbevoie 552 118 465 R.C.S. Nanterre - Code NAF 300C Informations sur le site : Siret en cours d'attribution* Tél. + 33 1 40 77 20 00 - Fax + 33 1 40 77 22

# **Table of Contents**

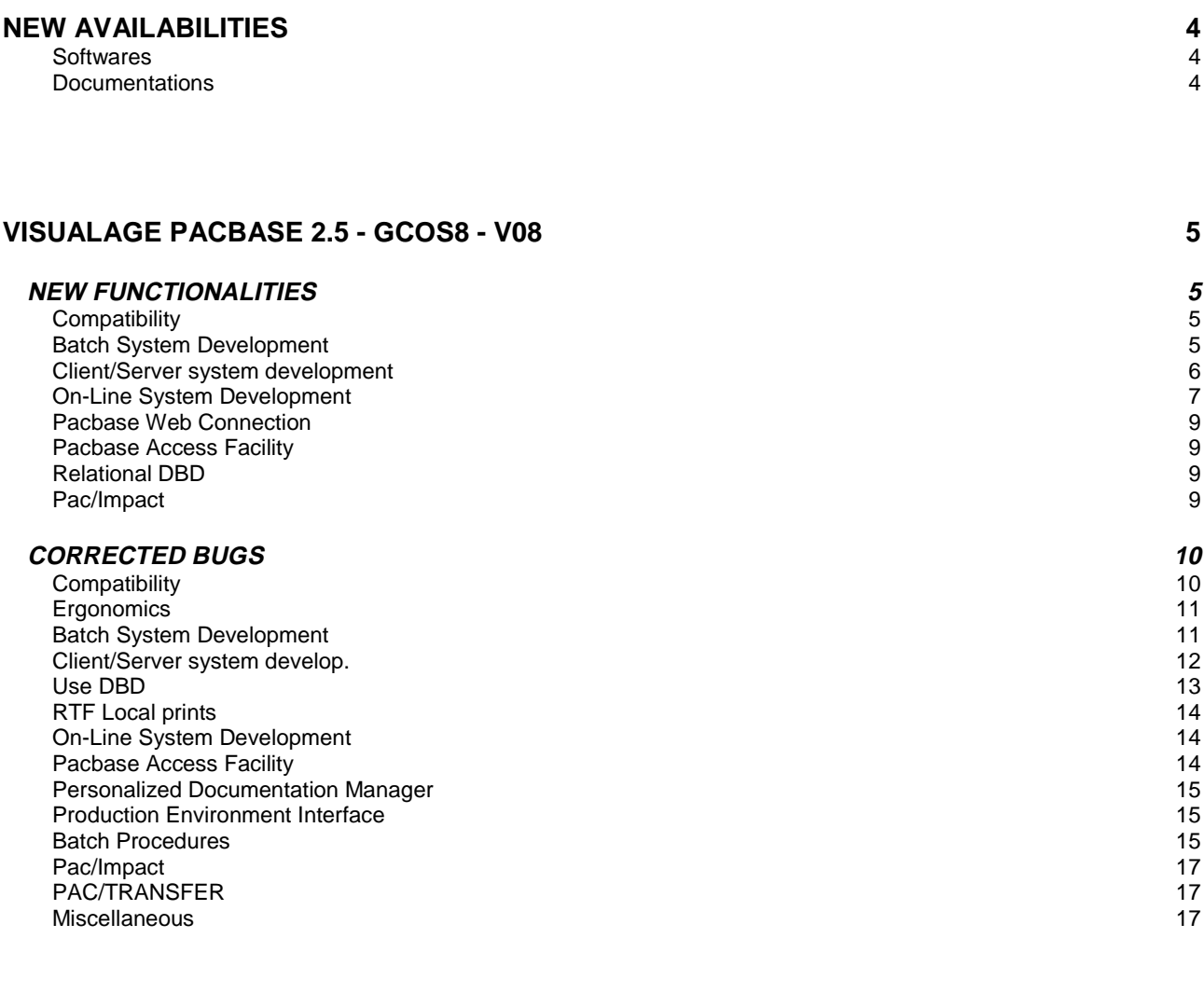

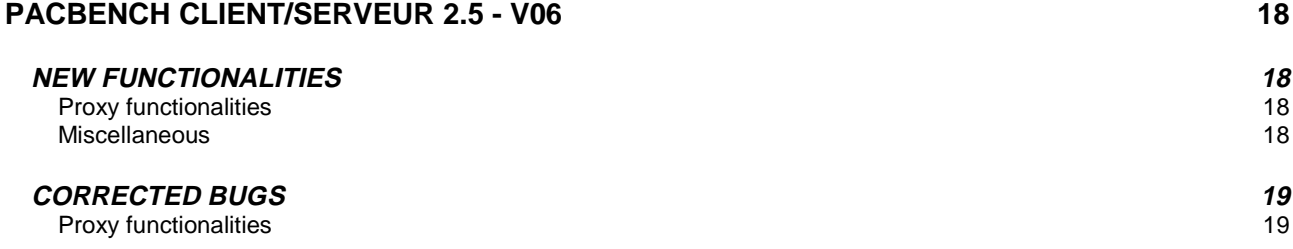

# **DSMS 2.5 GCOS8 V02 20**

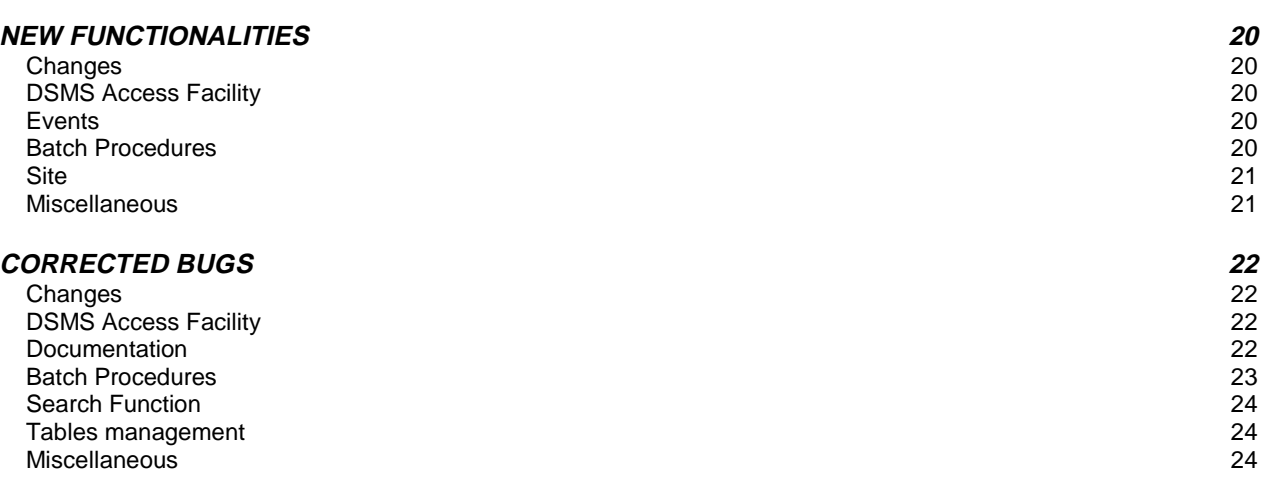

# **New Availabilities**

# **Softwares**

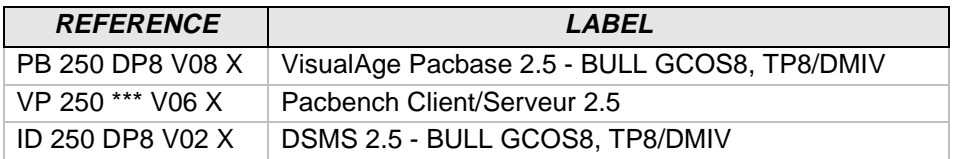

# **Documentations**

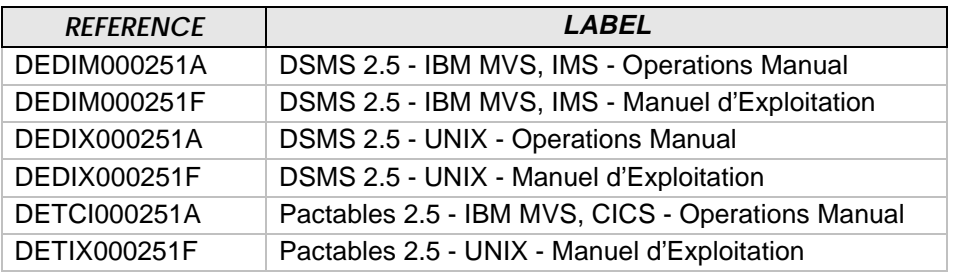

# **NEW FUNCTIONALITIES**

# **Compatibility**

#### **Folder: duplicate fields in the Working section if a Logical View was used more than once. (C: 17995 - All Platforms)**

Folder: identical fields were generated in the Working section if a Logical View was called more than once in the same Folder, either by the same reference node or by several Business Components called in the same Folder. These fields are now prefixed with the Node's code. Similarly, in the description table of nodes (T-MPVL), the code of the preceding Logical View (MPVL-VLSUP)is replaced by the code of the preceding node (MPVL-NODUP).

# **Batch System Development**

#### **Machine date with century: use of CURRENT-DATE function in all systems. (C: 18036 - All Platforms)**

Machine date with century: use of CURRENT-DATE function in all systems when the value entered in the 'CENTURY SYSTEM DATE' field is 'C'.

#### **IBM VSAM for MVS : generation of the OPTIONAL parameter and of the OPEN EXTEND clause.**

#### **(C: 18055 - All Platforms)**

- IBM VSAM files for MVS : to generate the OPTIONAL parameter in the SELECT clause of a VSAM file, enter the 'F' character in the 'Complementary Physical Unit Type' field in the file call line. If a return code '5' is generated, the VSAM status which corresponds to the FEEDBACK conditions the branching off in case of error.
- IBM VSE VSAM files: it is possible to have the OPEN EXTEND clause on a VSAM file when the 'File Type - Input/Output' field has the value 'E' (only if library in Cobol II).
- IBM VSAM files for MVS : suppression of the BLOCK CONTAINS 000 RECORDS clause for a VSAM file.

#### **COBOL II and 85: the AUTHOR and DATE-COMPILED clauses are included in the comments. (C: 18327 - All Platforms)**

COBOL II and 85: the AUTHOR and DATE-COMPILED clauses are included in the comments in order to identify the COBOL source more easily.

#### **Managing the presence indicator of fields in the Logical View.**

#### **(C: 17875 - All Platforms)**

Managing the presence indicator of fields in the Logical View. The NULLMNGT=YES option coded in the Folder General Documentation (or Business Component when Proxy in simple mode) allows this management to be taken in account.

#### **Monitor - Folder: process optimization.**

 **(C: 17930 - All Platforms)**

Monitor - Folder: optimization of the workfile use when a SQL database is used.

#### **Business Components: Ingres SQL Database is now taken into account. (C: 17974 - All Platforms)**

#### **Folder: duplicate fields in the Working section if a Logical View was used more than once. (C: 17995 - All Platforms)**

Folder: identical fields were generated in the Working section if a Logical View was called more than once in the same Folder, either by the same reference node or by several Business Components called in the same Folder. These fields are now prefixed with the Node's code. Similarly, in the description table of nodes (T-MPVL), the code of the preceding Logical View (MPVL-VLSUP)is replaced by the code of the preceding node (MPVL-NODUP).

#### **Client/Server for Unisys-A : generation Monitor, Folder and Business Component. (C: 18023 - All Platforms)**

#### **Sub-schemas are taken into account on all types of nodes. (C: 18024 - All Platforms)**

#### **Machine date with century: use of CURRENT-DATE function in all systems. (C: 18036 - All Platforms)**

Machine date with century: use of CURRENT-DATE function in all systems when the value entered in the 'CENTURY SYSTEM DATE' field is 'C'.

#### **It is possible to generate up to 999 checks per Data Element in a Business Component. (C: 18132 - All Platforms)**

It is possible to generate up to 999 checks per Data Element in a Business Component in the Fvvnn-CHKD-CATR-corub function.

#### **Folder : optimization of PCV Read/Write functions. (C: 18173 - All Platforms)**

# **Folder : optimization of PCV <--> Cobol transfers.**

#### **(C: 18174 - All Platforms)**

All transfers are made by Position/length.

#### **Introduction of a flow control command for the generation of Client/Server error messages. (C: 18284 - All Platforms)**

This command is : FGE.

Generation of Dialogue error messages: in continuation lines used to define user parameters, end-of-job lines were not sent any more. Corrected.

#### **It is possible to call Segments in working in an Initialization/Termination Server. (C: 18315 - All Platforms)**

It is possible to call Segments in working with F-type lines in an Initialization/Termination Server  $('IT').$ 

#### **COBOL II and 85: the AUTHOR and DATE-COMPILED clauses are included in the comments. (C: 18327 - All Platforms)**

COBOL II and 85: the AUTHOR and DATE-COMPILED clauses are included in the comments in order to identify the COBOL source more easily.

#### **Server which uses a Sybase relational table: a DEALLOCATE CURSOR has been added after each CLOSE.**

#### **(C: 18336 - All Platforms)**

Server which uses a Sybase relational table: a DEALLOCATE CURSOR has been added after each generated CLOSE CURSOR.

#### **The TP server is taken into account for TUI Microfocus and VisualAge Cobol clients. (C: 18368 - All Platforms)**

A SERVER option is to be entered in the Dialogue complement to enable the Dialogue TP Server to take into account TUI client screens.

# **SQL Oracle: TIMESTAMP format accepts HH24 characters to specify HOUR.**

**(C: 18406 - All Platforms)**

SQL Oracle: TIMESTAMP format accepts HH24 characters to specify HOUR in extended format entered in the Data Element Description.

# **On-Line System Development**

#### **WEB CICS MQSERIES.**

#### **(C: 17932 - All Platforms)**

PARAMETERS SPECIFIC TO MQSERIES:

Parameter 36 (type of communication) must be = MQSERIES

The following parameters can be specified in the Dialogue General Documentation (-G) screen:

- Parameter 37 : Size of the Buffer of Communication Format : nnnnn Default: 14200
- Parameter 38 : TimeOut, maximum waiting time for communication with the client Format : nnnn (in seconds) Default: 'unlimited'

#### **WEB Tandem**

#### **(C: 17975 - All Platforms)**

- Characteristics for Web Tandem :
- Generation variant = FS
- LOGMES option to be entered in the dialogue -O
- Default Communication type = SOCKET
- Parameter 34 = length of the dialogue context backup area Format : nnnn Default: 0100
- Parameter 37 : size of the Buffer of Communication Format : nnnnn Default: 14200 (for SOCKET)

General modification TANDEM (web or not)

- Addition of the 'GUARDIAN' option in the SELECT clause for all files
- Generation of the 'EXTENDED storage section' instead of the 'WORKING storage section'.

#### **Machine date with century: use of CURRENT-DATE function in all systems. (C: 18036 - All Platforms)**

Machine date with century: use of CURRENT-DATE function in all systems when the value entered in the 'CENTURY SYSTEM DATE' field is 'C'.

#### **Unisys 2200 standard screen, logical message: output fields (F8165) are systematically filled. (C: 18057 - All Platforms)**

Unisys 2200 standard screen, logical message: output fields are systemetically filled according to the message received.

#### **Introduction of a flow control command for the generation of Client/Server error messages. (C: 18284 - All Platforms)**

This command is : FGE.

Generation of Dialogue error messages: in continuation lines used to define user parameters, end-of-job lines were not sent any more. Corrected.

# **VisualAge Cobol : GOBACK is used instead of EXIT PROGRAM**

**(C: 18302 - All Platforms)**

#### **COBOL II and 85: the AUTHOR and DATE-COMPILED clauses are included in the comments. (C: 18327 - All Platforms)**

COBOL II and 85: the AUTHOR and DATE-COMPILED clauses are included in the comments in order to identify the COBOL source more easily.

# **SQL Oracle: TIMESTAMP format accepts HH24 characters to specify HOUR.**

#### **(C: 18406 - All Platforms)**

SQL Oracle: TIMESTAMP format accepts HH24 characters to specify HOUR in extended format entered in the Data Element Description.

#### **WEB: standardization of the communication area between the client and the server. (C: 17666 - All Platforms)**

- parameter 18 (context saving) indicates the name of the file used to save the web context in CICS - Description of the web context save file (all hardware):

01 WE00.

05 WE00-KEY.

10 WE00-ident pic x(26).

10 WE00-struct pic x(01).

10 WE00-num pic x(04).

05 WE00-carea pic x(14000).

Note: the length of CAREA is indicated in parameter 35. The default value is 14000. To be delivered:

The CI6990 program which formats the new logical message in a 3270 format must be delivered. Two new zar980 source files (WEBCVS et WEBG7) are delivered.

They will automatically be unloaded in the multi-terminal sources library.

# **Pacbase Access Facility**

**Addition of the Data Element length to be printed in PAF ETASTR and RUBXETASTR tables. (C: 18038 - All Platforms)**

# **Relational DBD**

#### **SQL Oracle: TIMESTAMP format accepts HH24 characters to specify HOUR. (C: 18406 - All Platforms)**

SQL Oracle: TIMESTAMP format accepts HH24 characters to specify HOUR in extended format entered in the Data Element Description.

# **Pac/Impact**

#### **IPFQ: session number equal to 9999 for the current session (as for IPIA). (C: 18001 - All Platforms)**

IPFQ: the session number is equal to 9999 for the current session (as for IPIA) on the seletions report.

# **CORRECTED BUGS**

### **Compatibility**

#### Microfocus Program: declaration of statuses with no jump character in the Cobol. (C: 16533 - All Platforms)

Microfocus Program: in a Batch program with Microfocus variant, the jump character inserted at the beginning will not be generated because it is unused when writing; it would generate a difference between the result and the mapping.

```
COMPATIBILITY WITH THE EXISTANT
* From now on, statuses in Batch programs will have the
* length given by the user in the status definition
* screens (132 instead of 133).
```
#### However, users can keep this difference.

By entering "S" in the "STATUS TYPE" area of the status definition, the generation will remain unchaged, that is:

- generation of the input/output area with a length equal to the length defined on the description line  $+1$ .
- generation of the 6-ffenn-JUMP area.

#### Taking into account of time (TIF and TIM) and date processing operators in all entities of Monitor type.

#### (C: 17498 - All Platforms)

Taking into account of operators for time (TIM and TIF) and date processing operators (ADT - ADC - ADx) in entities of Monitor type : generation of working areas for these operators. 

```
Compatibility with the existing
\starIf the user uses these operators and declares the
                                           \star\starrequired working areas which are now generated
   automatically, declarations can be double.
```
#### Generation clause COPY for Server call in a batch program: modification of the A-CATM field. (C: 18222 - All Platforms)

Generation clause COPY for Server call in a batch program: when a batch program uses several Server calls, the area which corresponds to the A-CATM action codes is not the only one so that this area cannot be used.

The generated cobol name must then contain the corresponding server name and have the following form:

```
01 server-A-CATM.
  05 server-A-CATM-CA PIC X.
  05 server-A-CATM-CR PIC X OCCURS n.
                         *****************************
  CAUTION : ASCENDING COMPATIBILITY NOT REALIZED
* In the clause COPY, the A-CATM area is now generated
                                               \star* in the following form:
      ssssss-A-CATM where ssssss corresponds to the *
                     Pacbase Server code.
```
The last character of the Segment label in the Segment list is truncated. (C: 18201 - All Platforms) Corrected.

# **Batch System Development**

#### Microfocus Program: declaration of statuses with no jump character in the Cobol. (C: 16533 - All Platforms)

Microfocus Program: in a Batch program with Microfocus variant, the jump character inserted at the beginning will not be generated because it is unused when writing; it would generate a difference between the result and the mapping.

 $\star$ COMPATIBILITY WITH THE EXISTANT \* From now on, statuses in Batch programs will have the \* length given by the user in the status definition \* screens (132 instead of 133). \*\*\*\*\*\*\*\*\*\*\*\*\*\*\*\*\*\*\*\*\*\*\*\*\*\*\*\*

#### However, users can keep this difference.

By entering "S" in the "STATUS TYPE" area of the status definition, the generation will remain unchaged, that is:

- generation of the input/output area with a length equal to the length defined on the description line  $+1$ .

- generation of the 6-ffenn-JUMP area.

### DOS program in Cobol II : generation of the OCCURS DEPENDING ON clause with the value '0 TO n'

#### (C: 18209 - All Platforms)

DOS program in Cobol II: the OCCURS DEPENDING ON clause must contain the '0 TO n' parameter.

Corrected.

#### Windowing for century processing : value set to blank.

#### (C: 18240 - All Platforms)

Windowing for Century processing : the value of the windowing is set to blank instead of 61 by default.

Corrected.

#### Standard screens : parameters on continuation line ENDEVOR parameter on job stream card. (C: 18270 - All Platforms)

Standard screens : user parameters defined on a continuation line are not taken into account. ENDEVOR parameter  $(2)$ : on job stream cards, fields corresponding to the entity code and external name are blanked out.

Batch programs: 'K' parameter IMS job number, value other than zero. Corrected.

### Server : in Server SQL access, clause WHERE truncated if date and relationnal label > 15 characters.

#### (C: 16470 - All Platforms)

Business Component : in the Server SQL access, the clause WHERE for a date whose relational label exceeds 15 characters is truncated because the line generated juts out beyond column 72 of the Cobol.

Corrected.

### Taking into account of time (TIF and TIM) and date processing operators in all entities of **Monitor type.**

#### (C: 17498 - All Platforms)

Taking into account of operators for time (TIM and TIF) and date processing operators (ADT - ADC - ADx) in entities of Monitor type : generation of working areas for these operators.

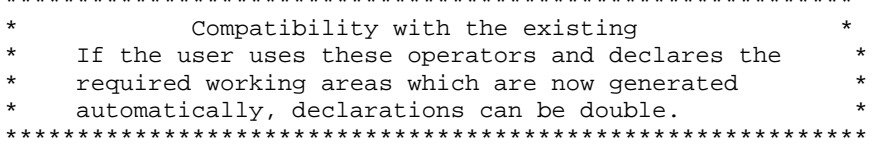

#### Client component error messages: update not performed if only one Data Element on screen Ŧ.

#### (C: 17516 - All Platforms)

Error messages for a Client component: the update of records used for the Help (type 'l') is not made when this screen contains only one field. Corrected.

#### Tandem Business Components: the OPEN I/O clause of indexed files is generated with a period.

#### (C: 18015 - All Platforms)

Tandem Business Components: the OPEN INPUT-OUTPUT clause of indexed files is wrongly generated with a period before the SHARED option when an English skeleton is used. This has been corrected.

#### Initialization/termination Server : erroneous description in case of Key Group Data Element. (C: 18058 - All Platforms)

Initialisation/termination Server: erroneous description of the Logical View. When the keys belong to a Group Data Element, this Group Data Element is not uploaded. This triggers errors in the Cobol levels.

Corrected.

#### Call of a second level Server: addition of a test to detect blocking errors. (C: 18068 - All Platforms)

Call of a second level server : on the return of the call retrieving errors positioned in the TECH-IERRC field corresponding to blocking errors (no message in return).

#### Return of Server call: return code =  $^{\prime}$ C', configuration variable forced to zero. (C: 18096 - All Platforms)

Return of Server call: if the return code =  $C'$ , buffers are transferred and the configuration variable is forced to zero

#### Working areas for error handling: erroneous formats for WERR-DETKEY... areas. (C: 18097 - All Platforms)

Folder Management - working areas for error handling : erroneous formats for WERR-DETKEY... areas because the LGTRUB area has increased by one character (4 to 5). Corrected

#### Generation clause COPY for Server call in a batch program: modification of the A-CATM field. (C: 18222 - All Platforms)

Generation clause COPY for Server call in a batch program: when a batch program uses several Server calls, the area which corresponds to the A-CATM action codes is not the only one so that this area cannot be used.

The generated cobol name must then contain the corresponding server name and have the following form:

```
01 server-A-CATM.
 05 server-A-CATM-CA PIC X.
 05 server-A-CATM-CR PIC X OCCURS n.
CAUTION : ASCENDING COMPATIBILITY NOT REALIZED
* In the clause COPY, the A-CATM area is now generated *
* in the following form:
      ssssss-A-CATM where ssssss corresponds to the *
                  Pacbase Server code.
```
#### Standard screens : parameters on continuation line ENDEVOR parameter on job stream card. (C: 18270 - All Platforms)

Standard screens : user parameters defined on a continuation line are not taken into account. ENDEVOR parameter ('L') : on job stream cards, fields corresponding to the entity code and external name are blanked out.

Batch programs: 'K' parameter IMS job number, value other than zero. Corrected.

#### Server: the cursor is systematically closed in an extraction method. (C: 18321 - All Platforms)

Server : in an extraction method, the cursor is systematically closed at the end of the Selection Service.

This implies the use of a Next Key when paging.

To cancel out this problem, the reading of the next key (Fvvnn-SELC-CATR-SRVA-REPET) and the closing of the cursor (in function F80) are, from now on, conditioned by this variable.

If the user wants the cursor to remain open, he/she only has to modify the value in this field (SPACE by default) by writing procedural code at the beginning of Server.

# **Use DBD**

#### Parameters before/after clause COPY taken for the first 10 clauses COPY only. (C: 18113 - All Platforms)

Continuation lines not taken into account for the GCD command. Dialogue and Pacbench C/S screens: user parameters of flow control and generation commands are not always correctly transferred.

Corrected.

**Standard screens : parameters on continuation line ENDEVOR parameter on job stream card. (C: 18270 - All Platforms)**

Standard screens : user parameters defined on a continuation line are not taken into account. ENDEVOR parameter ('L') : on job stream cards, fields corresponding to the entity code and external name are blanked out. Batch programs : 'K' parameter IMS job number, value other than zero. Corrected.

# **RTF Local prints**

**PDM micro: error in columns on the -CE of a Merise entity. (C: 18160 - All Platforms)** Corrected.

# **On-Line System Development**

**DPS8 Dialogue screen: the data read function on the indexed file was not complete. (C: 17929 - All Platforms)**

This has been corrected.

**Standard screens : parameters on continuation line ENDEVOR parameter on job stream card. (C: 18270 - All Platforms)**

Standard screens : user parameters defined on a continuation line are not taken into account. ENDEVOR parameter ('L') : on job stream cards, fields corresponding to the entity code and external name are blanked out.

Batch programs : 'K' parameter IMS job number, value other than zero. Corrected.

#### **WEB Dialogue: in case of error, protected areas are not redisplayed.**

**(C: 18344 - All Platforms)**

Corrected.

# **Pacbase Access Facility**

#### **The code identifying the DBD type of description was missing in the -G extracted by DBDDS\*DOC.**

#### **(C: 18167 - All Platforms)**

The code identifying the DBD type of description was missing on the update lines obtained from tables extracting -G associated with descriptions of entities. Corrected.

### **PGMSPE : if selection on program, function or sub-function code : risk of error.**

**(C: 18425 - All Platforms)**

Corrected.

### **PDM:PCM on a method, the columns in the U.E. descriptions are incorrect, thus incompatible with ILRTF.**

#### **(C: 17948 - All Platforms)**

PDM: PCM on a method, the columns in the U.E. descriptions are incorrect, thus incompatible with ILRTF,i.e. in C2 option. Corrected.

#### **PDM : following c17366 of 2.5 , it is not possible to specify a text division by a Design choice. (C: 18037 - All Platforms)**

PDM : following C17366 of 2.5, it is not possible to specify a text division by a DESIGN choice anymore: the whole text is printed. Corrected.

#### **PDM micro : only one page skip should be taken into account on the Table of Contents titles. (C: 18129 - All Platforms)**

Corrected.

**PDM micro: error in columns on the -CE of a Merise entity. (C: 18160 - All Platforms)**

Corrected.

# **Production Environment Interface**

#### **SIPE and transfer entity not existing in source environment: empty record created in files. (C: 18159 - All Platforms)**

SIPE and transfer entity not existing in source environment: an empty record was created in the PEI file if the request line preceded an identification line ('\*' card). Corrected.

Empty records created in the PEI environment are purged during the execution of a SVPE-RSPE.

# **Batch Procedures**

#### **PACX/EXLI - PAC7EP Report: the printed record counter corresponded to the counter for CPSN.**

#### **(C: 18007 - All Platforms)**

PACX/EXLI - PAC7EP Report: the record counter corresponded to the counter of records printed for CPSN and not to the library data counter. Corrected.

#### **PACX : records counter has now a 9 character-format.**

#### **(C: 18094 - All Platforms)**

PACX : The extracted records counter had a 5-character format. Now it has a 9-character format.

#### **SIPE and transfer entity not existing in source environment: empty record created in files. (C: 18159 - All Platforms)**

SIPE and transfer entity not existing in source environment: an empty record was created in the PEI file if the request line preceded an identification line (\*\* card). Corrected.

Empty records created in the PEI environment are purged during the execution of a SVPE-RSPE.

### **UPDT following CPSN and modification of the Segment code in a -DR line having -G and -K : do not block.**

#### **(C: 18181 - All Platforms)**

UPDT following CPSN and modification of the Segment code in a Database Block -DR line having -G and -K : the update was not authorized (error 2306E on-G and 5746E on -K).

These errors are now considered as warnings if the transactions come from an extractor.

#### **UPDT and deletion of a Database Block ( action code 'B') used in -CS : double generation of transactions.**

#### **(C: 18204 - All Platforms)**

UPDT and deletion of a Database Block ( action code 'B') used in a screen -CS : deletion transactions of -CS lines were generated twice. Corrected.

#### **UPDT following a REST-REC : -DR keys of a Database Block were not blanked out. (C: 18259 - All Platforms)**

UPDT following a REST with retrieval of archived transactions : Data Elements constituting the key of a Database Block -DR were not blanked out. Corrected.

#### **REST-REC + UPDT and error 9006E (wrongly created): calls of Parameterized Input Aids were rejected.**

#### **(C: 18261 - All Platforms)**

UPDT following a REST with retrieval of archived transactions and error 9006E (wrongly created) : the calls of PIAs which followed this erroneous line were rejected. Corrected.

#### **PQCA & locked program -> PQC analyzes the 'locked' record as a definition : result KO. (C: 18381 - All Platforms)**

The PQC checks on the definition programs gave erroneous results when the definition contained a lock.

Corrected.

#### **PACX/EXPJ, creation of Y3 or Y4 lines : error 9006E in UPDT (record already existing). (C: 18399 - All Platforms)**

The second 'Create' UPDT transaction proceeding from a PACX or EXPJ output related to a UEO Definition involving more than one Y3 line, or to a UEO Description involving two Y4 lines, was erroneously rejected with the 9006E error.

This is now corrected.

**ISEP: some libraries in the network are wrongly analyzed if sub-libraries are specified. (C: 17594 - All Platforms)**

#### **IANA: problem of impact when the entry point is a property defined in a higher library. (C: 18191 - All Platforms)**

IANA: problem of impact when the entry point is a property defined in a higher library and when it is called in the -W of a program with call of its output format while the same entry point is defined differently in the preceding program. Corrected.

#### **IANA: no impact of the target Data Element when the entry point is a source Data Element of a report.**

#### **(C: 18228 - All Platforms)**

IANA: no impact of the target Data Element when the entry point is a source Data Element of a report's -CE. Corrected.

# **Pac/Transfer**

# **TRDU : the password was wrongly printed on the check report. Corrected.**

**(C: 18147 - All Platforms)**

TRDU : the password was wrongly printed on the check report. It is not printed anymore.

### **Miscellaneous**

# **SDO cross-reference in the -CP of a program in the case of the parameterization of a WSS place, fonction and sub-fonction code.**

#### **(C: 17910 - All Platforms)**

If, in a call of macro screen, you enter /D=XX/ for a Data Structure, for a \$n parameter and if that parameter is a place of working, function or sub-function code, 'D=' is displayed at the place of the \$n parameter.

# Corrected.

#### **Choices .M and .D on a report's -L do not enable to detect the differences on the report label. (C: 18241 - All Platforms)**

Choices .M and .D on a report's -L did not enable to detect the differences on a report label and line/page skip.

Corrected.

#### **.M or .D on a -CE of a Segment where the last line displays a comment: end of the .M/.D. (C: 18404 - All Platforms)**

When a .D or a .M on the -CE of a Segment was requested and when the last line displayed comments, the branching was made on the comments of this line and the .D/.M command ended up. Corrected.

# **Pacbench Client/Server 2.5 - V06**

# **NEW FUNCTIONALITIES**

# **Proxy functionalities**

**FVP : actions allowing to manage, for each Data Element of a Logical View, a presence indicator.**

**(C: 17518 - All Platforms)**

This management is made in option (NULLMNGT=YES) coded in the Folder or Business Component General Documentation screen if proxy simple mode

In the Proxy public interface (the DataDescription), 3 actions can be generated:

- . isNull<corub> to test if corub has a zero value
- . setNull<corub> to assign a zero value to corub .
- . setCheck<corub> to have the value of the Data Element checked by the Business Component.

#### **FVP : addition of new methodologies allowing the cancellation of local updates performed on a node.**

**(C: 17836 - All Platforms)**

#### **FVP : Logical View sub-schemas taken into account in any type of node. (C: 17838 - All Platforms)**

FVP : sub-schemas of a Logical View are taken into account in any type of node. The selection of a sub-schema among those defined in the Logical View is made depending on the attribute defined in the Proxy associated with the Logical View.

### **Miscellaneous**

**Data Elements whose code starts with a number may now be called in a Logical View or in a User Buffer.**

#### **(C: 17006 - All Platforms)**

It is now possible to call, in a Logical View or in a User Buffer Data Elements whose code starts with a number.

# **CORRECTED BUGS**

# **Proxy functionalities**

**Smalltalk FVP: the debugger opens if, after an update, an ERU operator has been positioned. (C: 17946 - All Platforms)**

Smalltalk FVP: the debugger opens if, after an update, an ERU operator has been positioned in one of the Servers with no indication of the erroneous instance number.

# **DSMS 2.5 GCOS8 V02**

# **NEW FUNCTIONALITIES**

# **Changes**

**From now on, the "UPDATE SESSION NUMBER" field on the -M screen of the change may be blank.**

**(C: 17222 - All Platforms)**

From now on, the "UPDATE SESSION NUMBER" field on the –M screen of the change may be blank.

# **DSMS Access Facility**

#### **DSMS update facility batch version.**

 **(C: 13591 - All Platforms)**

Creation of a new DSMS procedure: DUPD DSMS update facility batch version. This updates the DSMS Database from the DAF extractions.

### **Events**

### **If an event is logically canceled (action code B -batch) "CANCELED EVENT" should appear in on-line mode.**

**(C: 17257 - All Platforms)**

When an event was logically canceled (action code B in batch mode), the message "CANCELED EVENT" appears in on-line mode.

### **Batch Procedures**

# **No more ABEND on DSAV when the input card is invalid.**

#### **(C: 16807 - All Platforms)**

Now, when the DSAV input card is invalid, the return code is 8 and not 12, thus there is no more ABEND with the message in the report.

#### **New comments screen for sites. (C: 15546 - All Platforms)**

A new "COMMENTS" screen for sites can now be accessed via the choice S ......... \* ... G \_\_\_ (or S -G).

It is a full-page input screen with a line number on 3 characters and a text line on 60 characters (this is repeated 18 times).

In automatic screen branching, it is displayed between the -U (supplier contacts) screen and the definition screen.

There are neither controls nor cross-references (except on the site's code) on this screen.

These lines can be extracted via queries (they are present on the reports of sites and events) and via DAF (new SITCOM table).

# **Miscellaneous**

#### **It is now possible to copy the DSMS command lines from a source user to a target user. (C: 11060 - All Platforms)**

The content of the LJQ screen can be copied from a user to an other one.

# **I and T action codes can be used on the site's comments.**

 **(C: 17965 - All Platforms)**

# **CORRECTED BUGS**

### **Changes**

**The format of the 'Date Closed' of Changes was not controlled. (C: 16434 - All Platforms)**

Corrected.

### **Erroneous Input Date when defining an Event or Change after an update in a Change "-C" screen.**

**(C: 17387 - All Platforms)**

After an update in the second section of the Detail of Elements Concerned screen (CH: C......C), i.e. in the list of elements, the creation of an Event or Change would cause an erroneous Input Date to be displayed in its Definition screen.

This is now corrected.

# **DSMS Access Facility**

#### **If a COBOL source in input of DAFD10 is followed by a line without number: bad bottom of frame.**

#### **(C: 16990 - All Platforms)**

When the first line following a source in input of DAFD10 had non numeric characters instead of the COBOL line number, the bottom of the report frame was erroneous. This is now corrected.

#### **Parameters of the CONNECT statement are now in english.**

#### **(C: 17259 - All Platforms)**

Parameters of the CONNECT statement are now in english only ("PRODUIT" and "FILIALE" are replaced by "PRODUCT" and "SUBSIDIARY").

### **Documentation**

#### **To be indicated in doc: user displayed is Change Supervisor and TP column title to be changed.**

#### **(C: 16445 - All Platforms)**

List of changes by entity (XS choice) : The reference documentation must specify that the user displayed comes from the Definition ("Change Supervisor").

The column title on the screen must be changed for a more mnemonic title.

#### **Some dates were on 10 characters instead of 8 characters in the English documentation. (C: 17441 - All Platforms)**

Some dates were on 10 characters instead of 8 characters in the English documentation:

. Communication date (on Event Definition),

. Date entered (on Change and Event Definitions),

. Date closed (on Change and Event Definitions).

This error appeared on the description of the screen data elements and of the input for DUPT. Corrected.

# **Batch Procedures**

# **DPRT: status 42 on PACDW2 if too many lines are selected.**

**(C: 16205 - All Platforms)**

DPRT: Status 42 on PACDW2 when too many lines (selected via queries) were to be printed. Corrected.

#### **Batch update of Reports' layouts (-L): only columns 0 to 71 were taken into account. (C: 16364 - All Platforms)**

DUPT procedure.

The reports' layouts (-L) were not totally taken into account in the batch update (missing of columns 72 to 132).

**Corrected** 

#### **Impossible selection and bad edition for the 'user' zone of the -S events in DPRT. (C: 16483 - All Platforms)**

DPRT: selection (on the query) and edition (on the report) of the 'user' zone contained in the -S events (Story), now possible.

### **DREN procedure: ABORT possible if error on a job card.**

**(C: 16899 - All Platforms)**

DREN: possible ABORT if an error is detected for an input card.

#### **DXBJ : Password in \*-type line before extracted transactions invalid when encrypted. (C: 17011 - All Platforms)**

DXBJ : The password in the \*-type line before extracted transactions was invalid when internally encrypted.

This is now corrected.

# **DEXT on the -C of a change: the line source value is erroneous.**

#### **(C: 17575 - All Platforms)**

DEXT on the -C of a change: the line source value on extracted lines was erroneous or missing. This is now corrected.

# **DREN: On the \* line, it was possible to change the release alone without product code but not the technical pckg-rel.**

**(C: 17797 - All Platforms)**

DREN: On the \* line, it was possible to change the release alone without product code but not the technical package-release.

Now a product code left to blank is replaced by the default code (see TUG Table) and the TVE Table can be modified in the same way, with or without technical package.

# **Search Function**

#### **WS: problem if the version has stars.**

### **(C: 16933 - All Platforms)**

When several stars where input after the beginning of a criterion, the criterion was rejected. From now on, when an star is detected, what follows is ignored.

Addition of a few lines in the reference documentation about this.

#### **XS Screen : possible abend**

**(C: 17175 - All Platforms)**

On XS screen, there may be a loop in final search. Corrected

# **Tables management**

**In some cases, deletion of one table item while used, was possible. (C: 16535 - All Platforms)** Corrected.

#### **Default value (\* or \*\*) possible in Tables: these lines coulds be canceled in option C2. (C: 17964 - All Platforms)**

We could cancel by error the dafault values of TGR, TST, and TTY tables, with the option C2. It is corrected now.

# **Miscellaneous**

#### **Simultaneous input of keywords on an Event and Enter ==> Map Abend, duplicate record. (C: 17994 - All Platforms)**

When two different users entered the same keyword on the same envent simultaneously, the transaction was interrupted with the map ABEND "duplicate record". This has been corrected.